# **MVA in ZH**→νν**bb**

### **Nicolas Osman Arnaud Duperrin On behalf of the ZH**→νν**bb team**

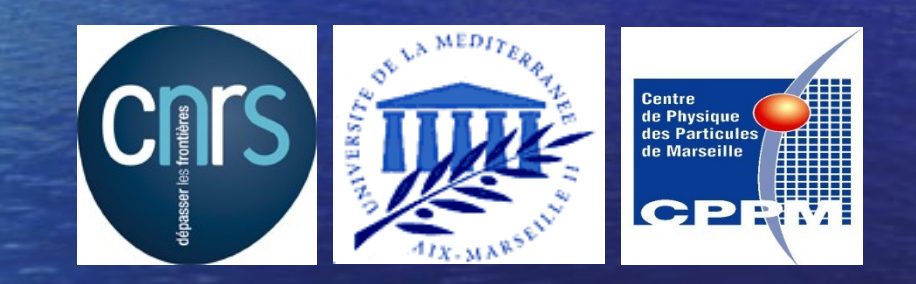

**Centre de Physique des Particules de Marseille**

**Low mass Higgs meeting 31st May, 2011**

### **Overview**

**• Description of ZHvvbb analysis** • Use of Decision Trees • Decision tree studies – Input variables – Cuts and binning • Plans

# **ZH** νν**bb Analysis**

Signal: 2 b-jets + MET • Require: – 2 or 3 taggable jets – 1 or 2 tagged jets – MET > 40 GeV – MET Significance > 5 – No isolated leptons – Multijet cut: Δφ (MET, MPT) < π/2

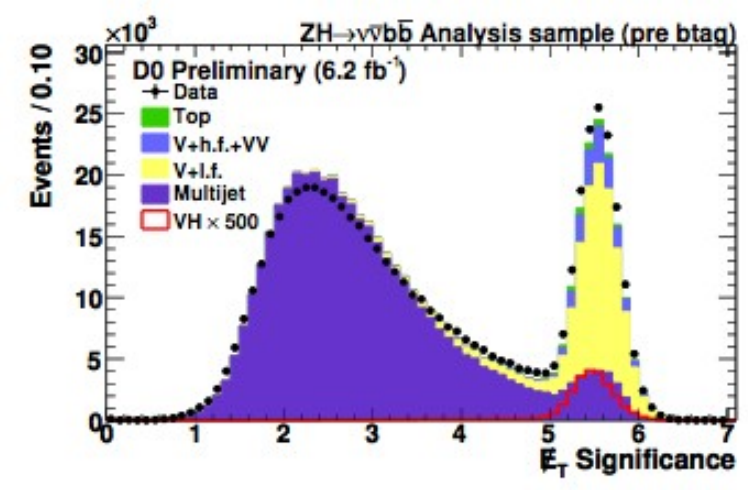

# **MVAs in ZH**νν**bb Analysis**

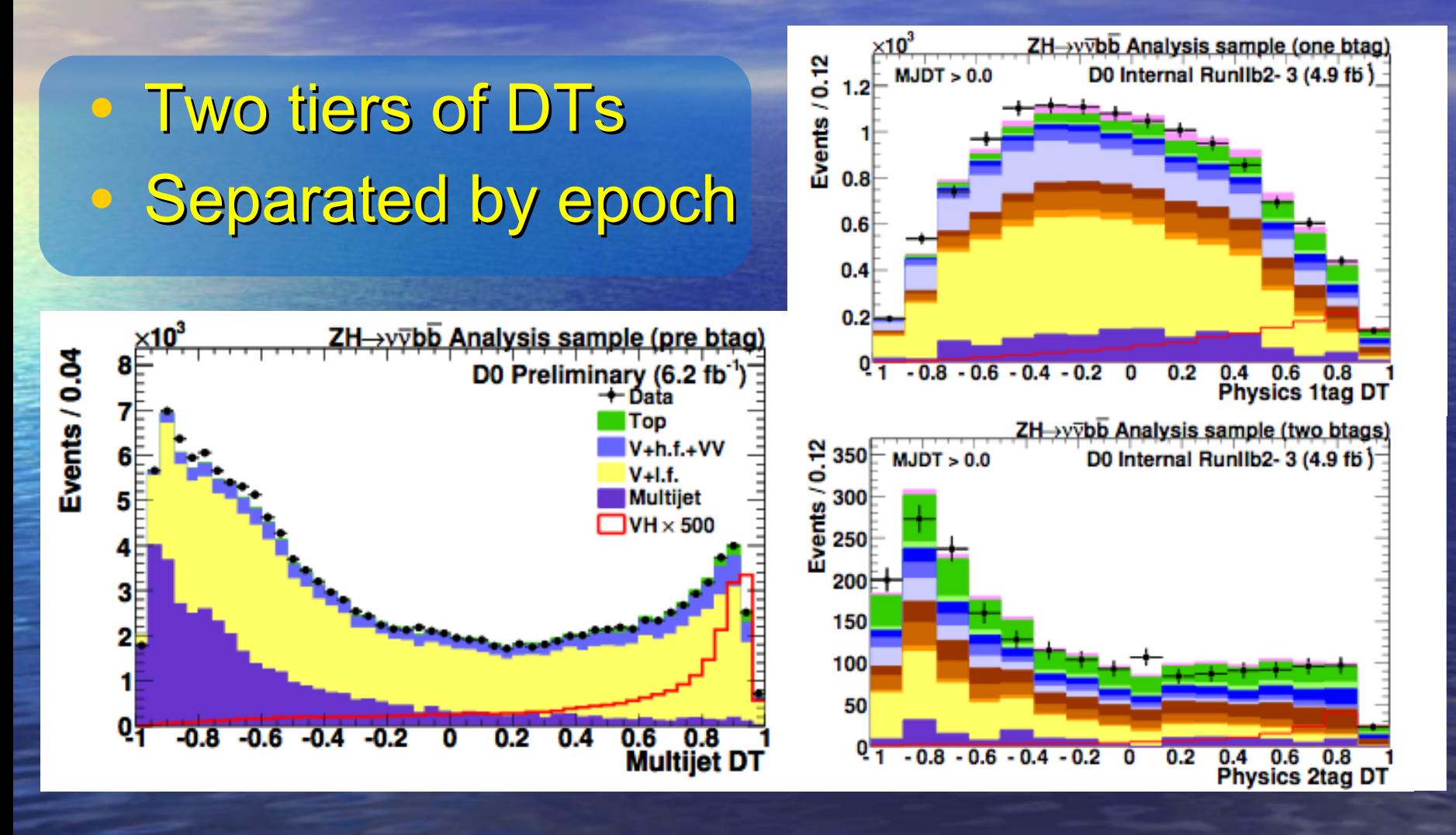

### **Motivation for Studies**

**Studying MVAs** – could gain sensitivity – helps to confirm current results – MVAs are quick to train and test • Application to analysis is straightforward

### **Multijet DT**

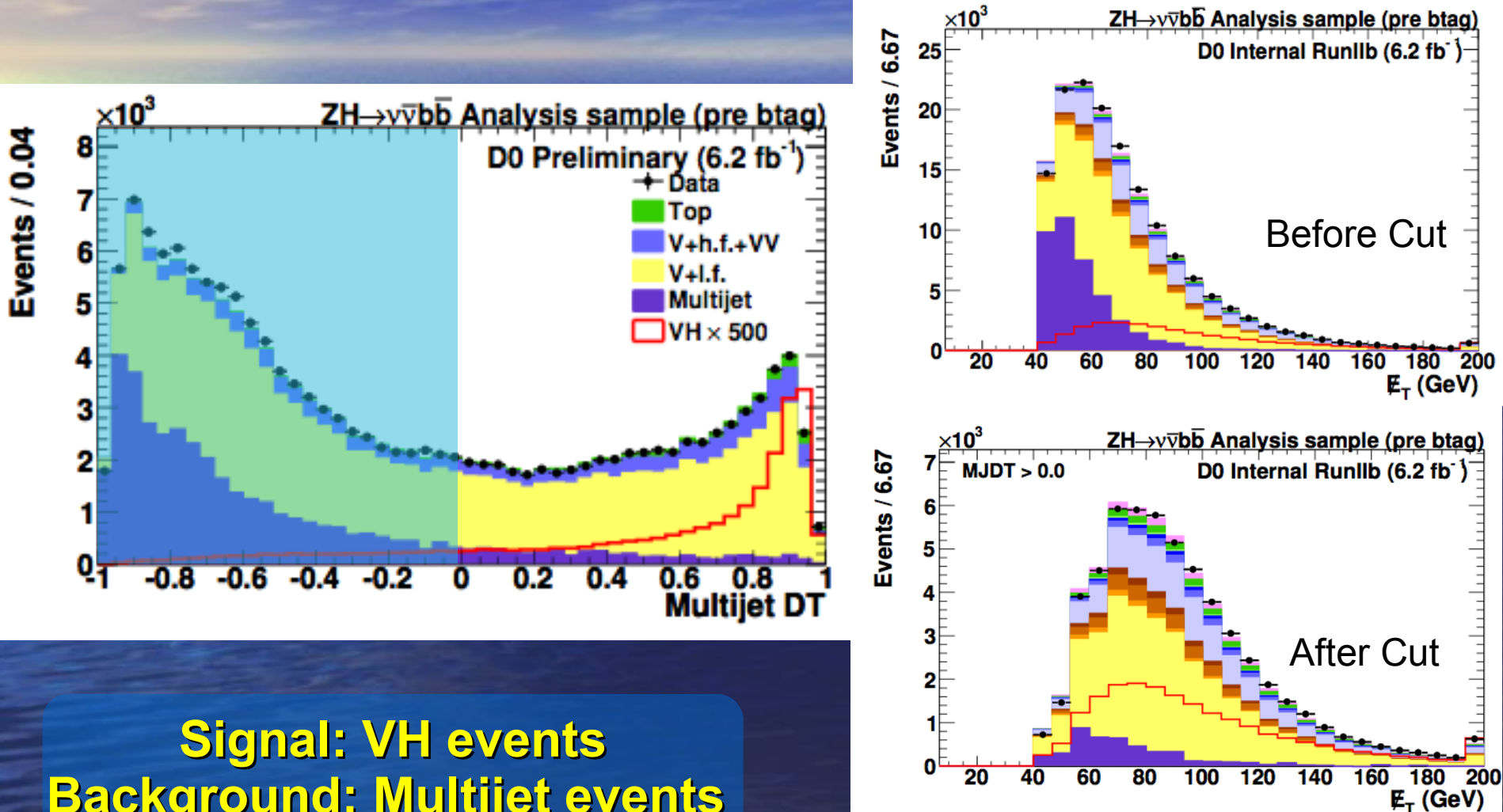

**Background: Multijet events** 

6

### • 20 Variables in MJDT • Removed five variables at a time

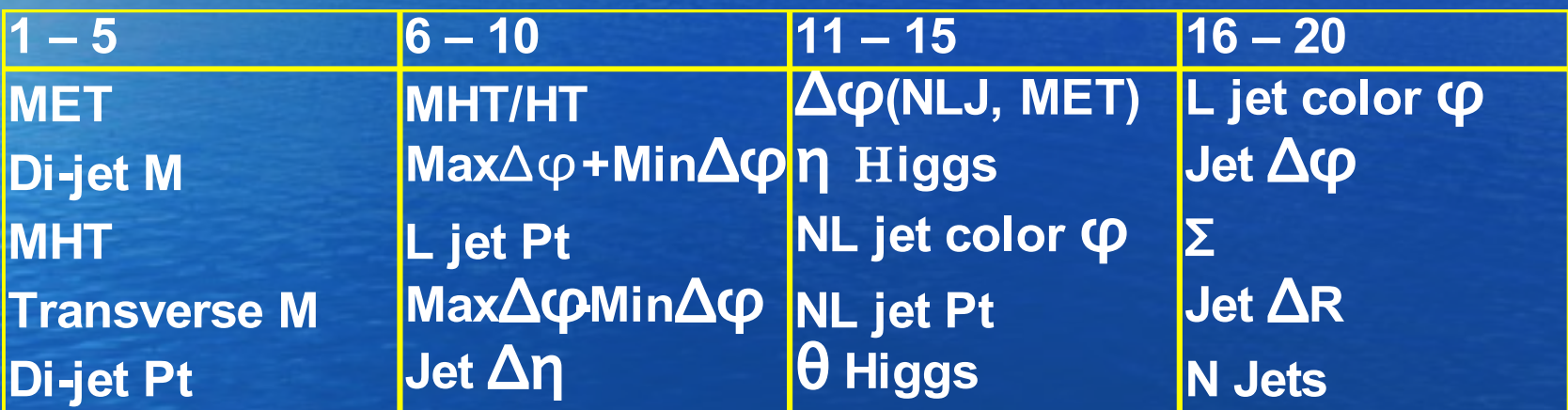

**Max**Δφ**: Maximum** Δφ**(MET, jet<sup>i</sup> ) Min**Δφ**: Minimum** Δφ**(MET, jet<sup>i</sup> )** Σ**: P<sup>T</sup> re-weighted** Δ**R**

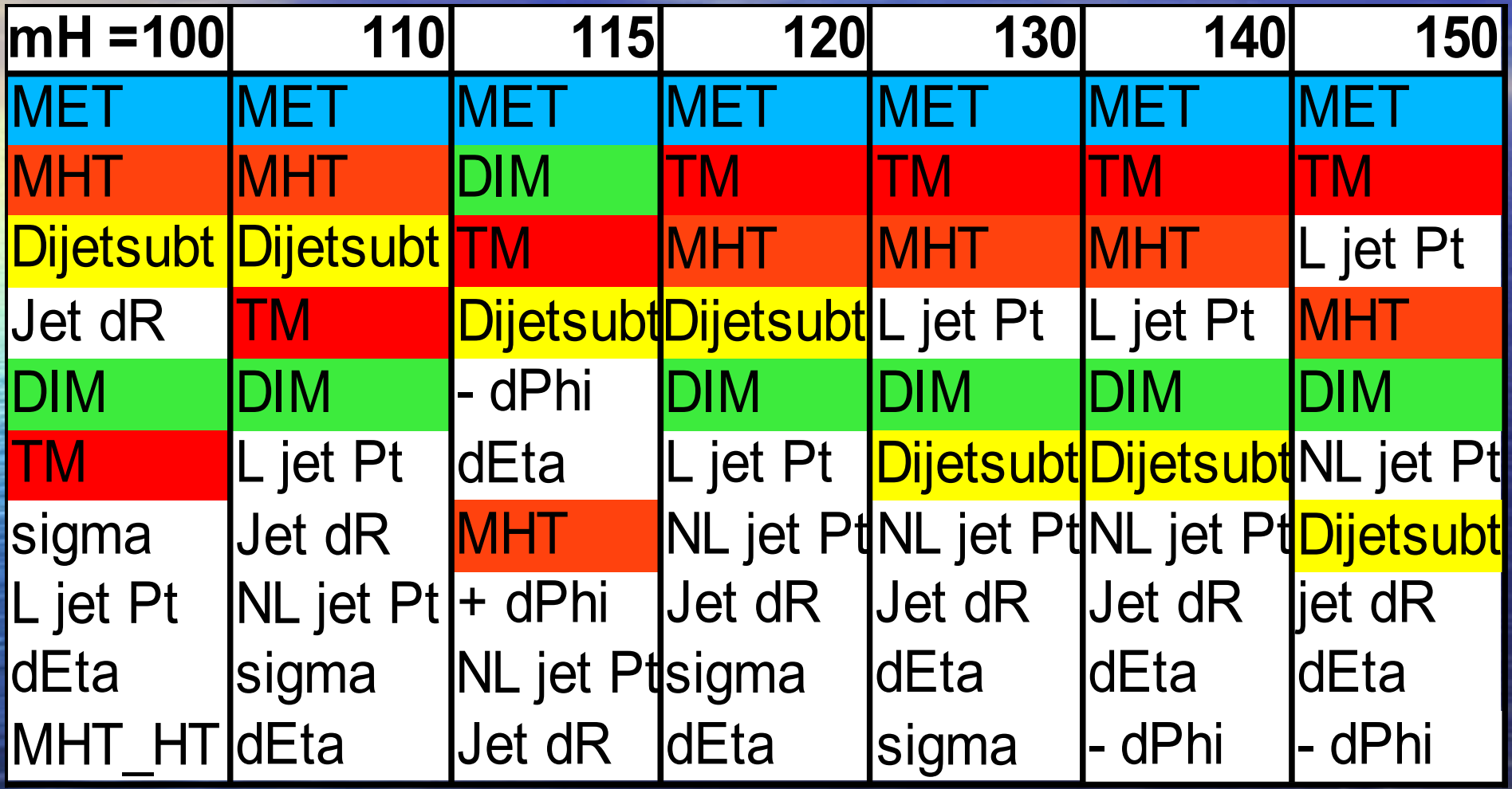

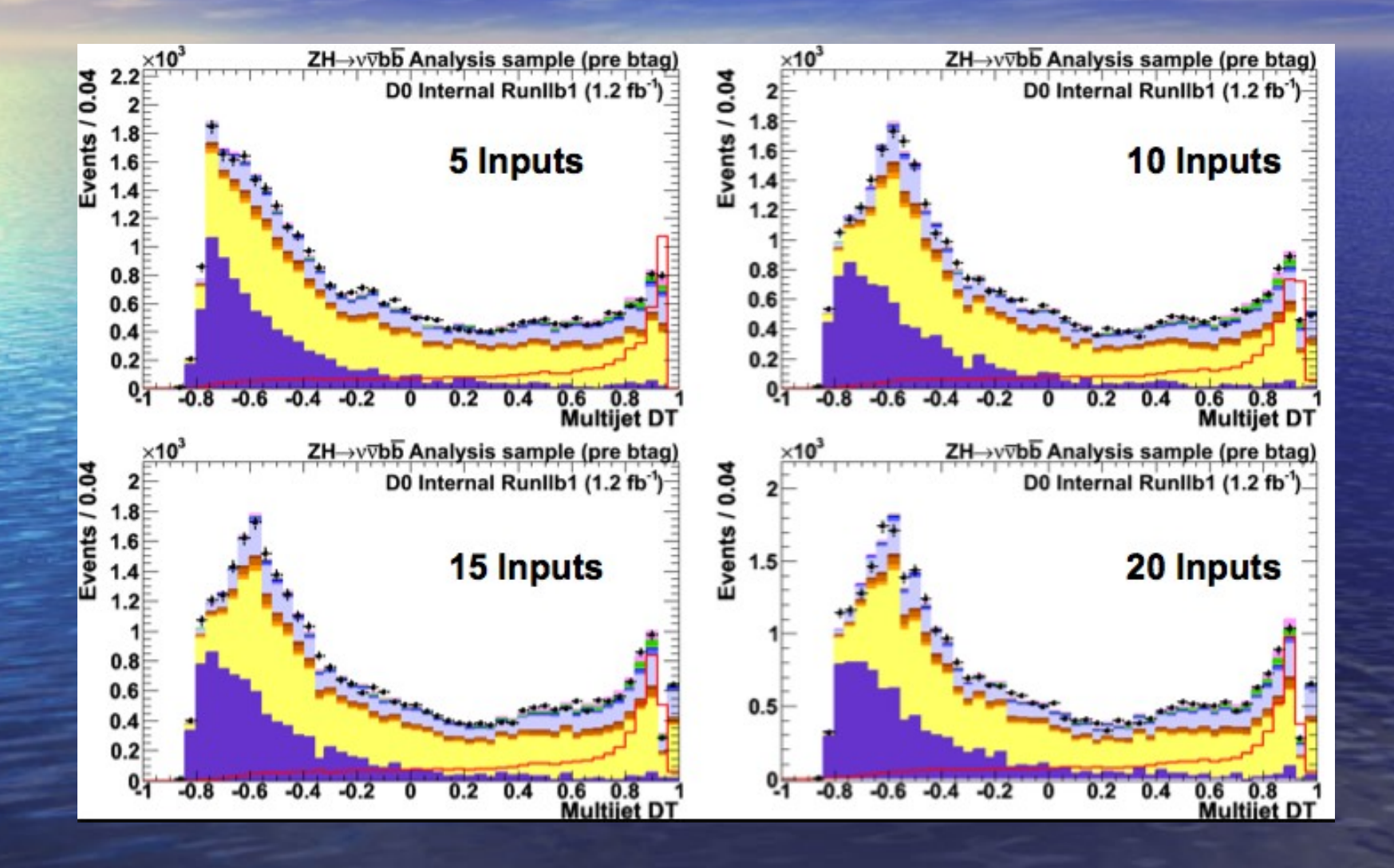

• Set expected limits with CLFit2 • Used di-jet invariant mass with MJ DT cut

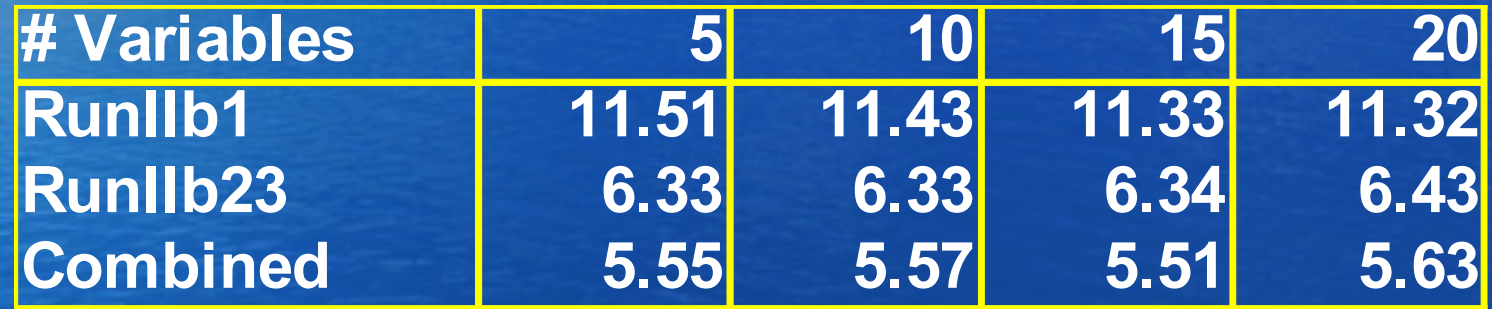

**MET, MHT, M, MT, DiJetPt** • Only 5 ("core") variables are needed:

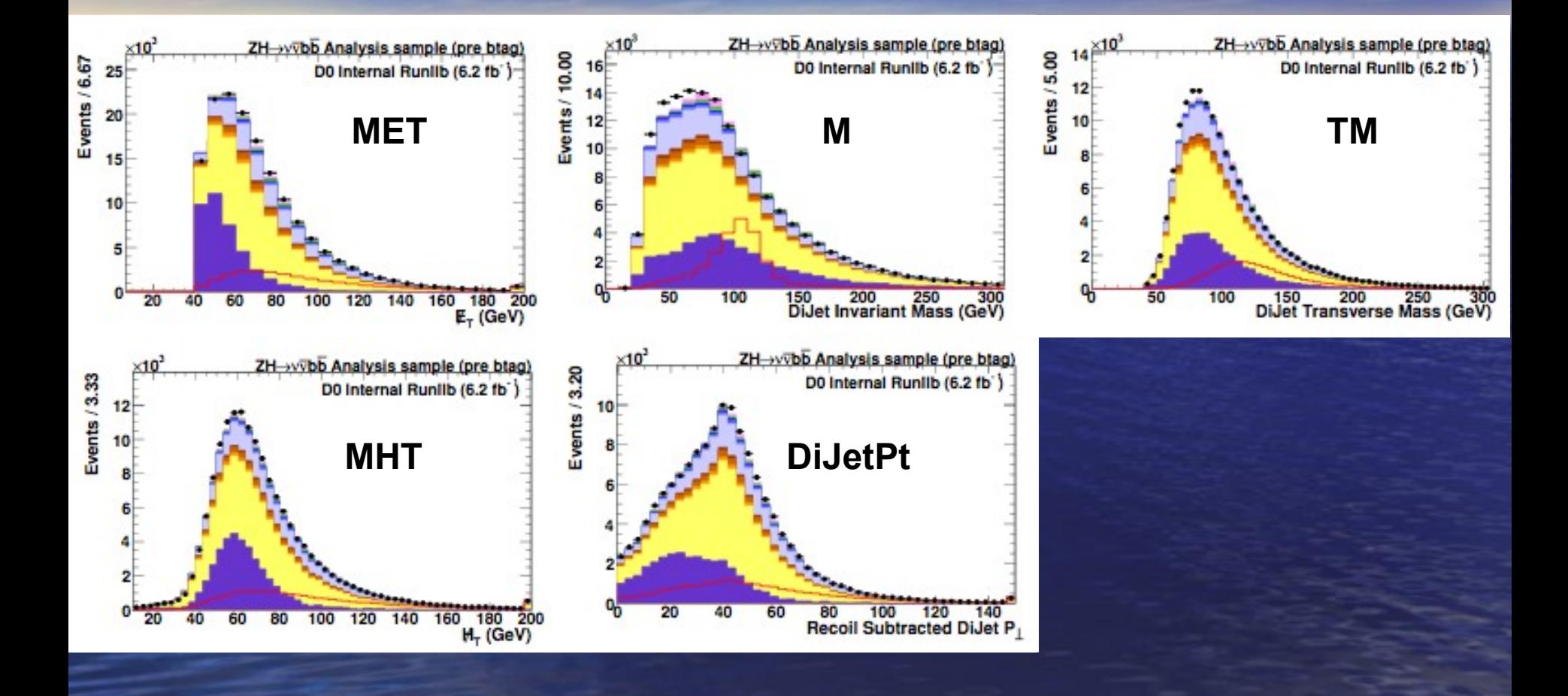

11

# **MJ DT Cut**

• Cut on MJ DT to remove MJ background • Tested several cuts by setting CLFast limits

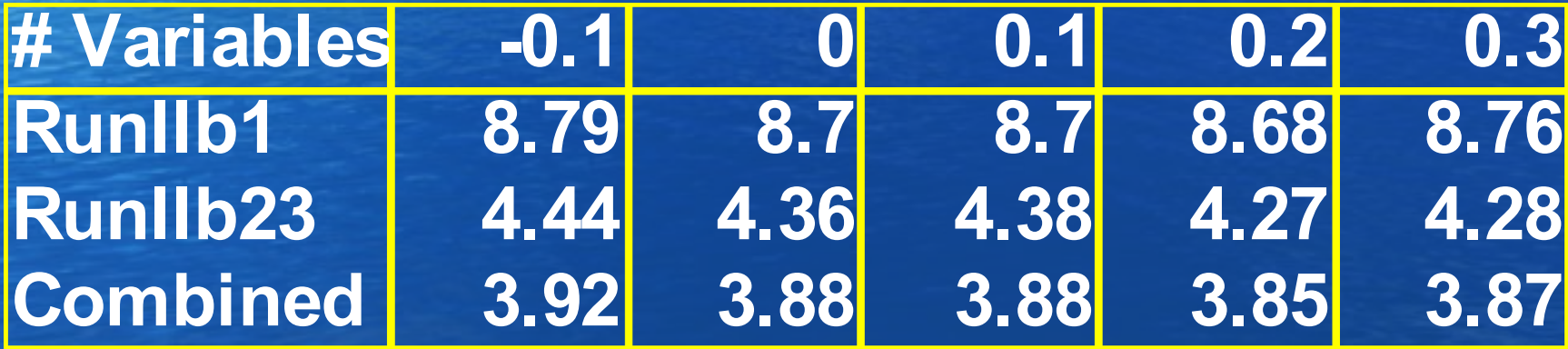

### **Physics DTs**

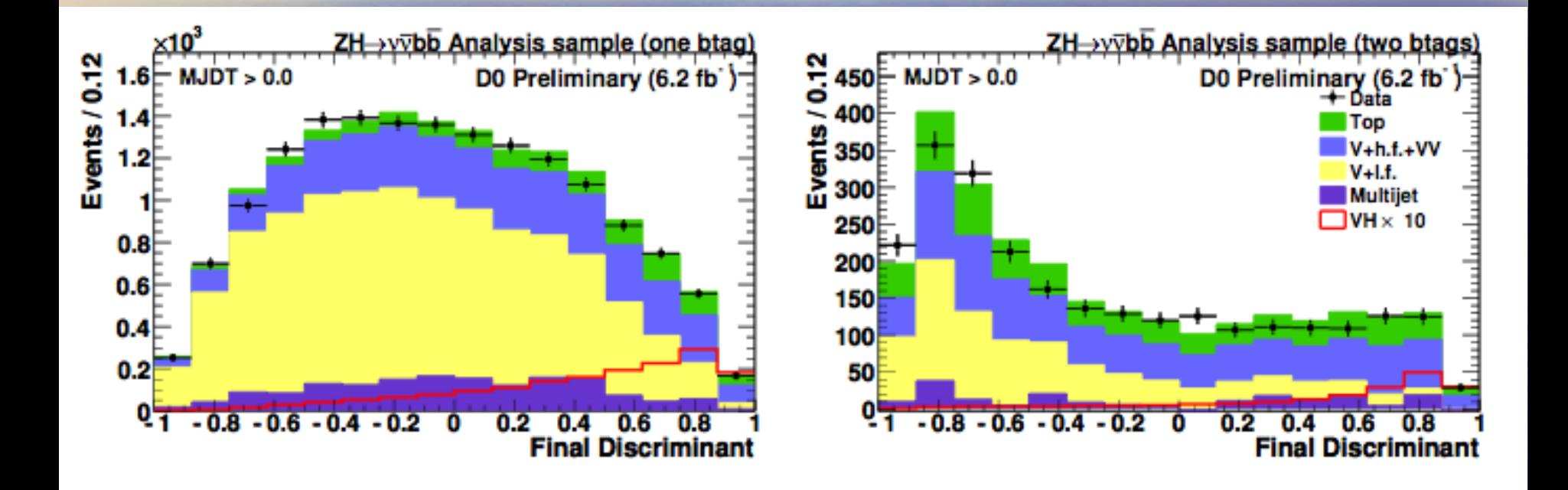

**Signal: VH events Background: MC Background 21/22 Input Variables**

### **Physics DTs: Input Variables**

• 21 (22) input variables • Remove five variables at a time • Set CLFit2 limits using physics DT as final variable

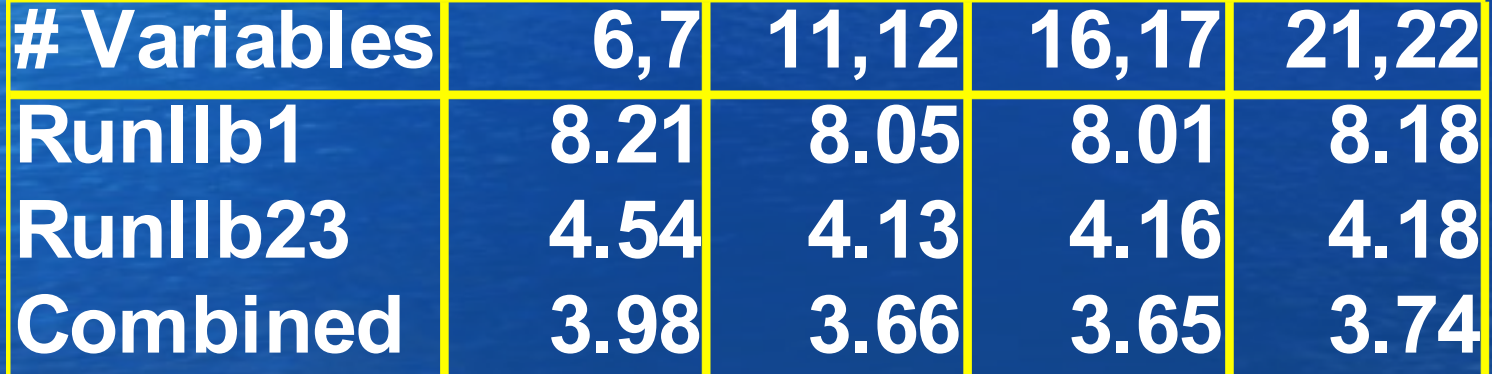

# **Physics DTs: Input Variables**

### **Higgs** η **-**Δ**R L Jet Pt**

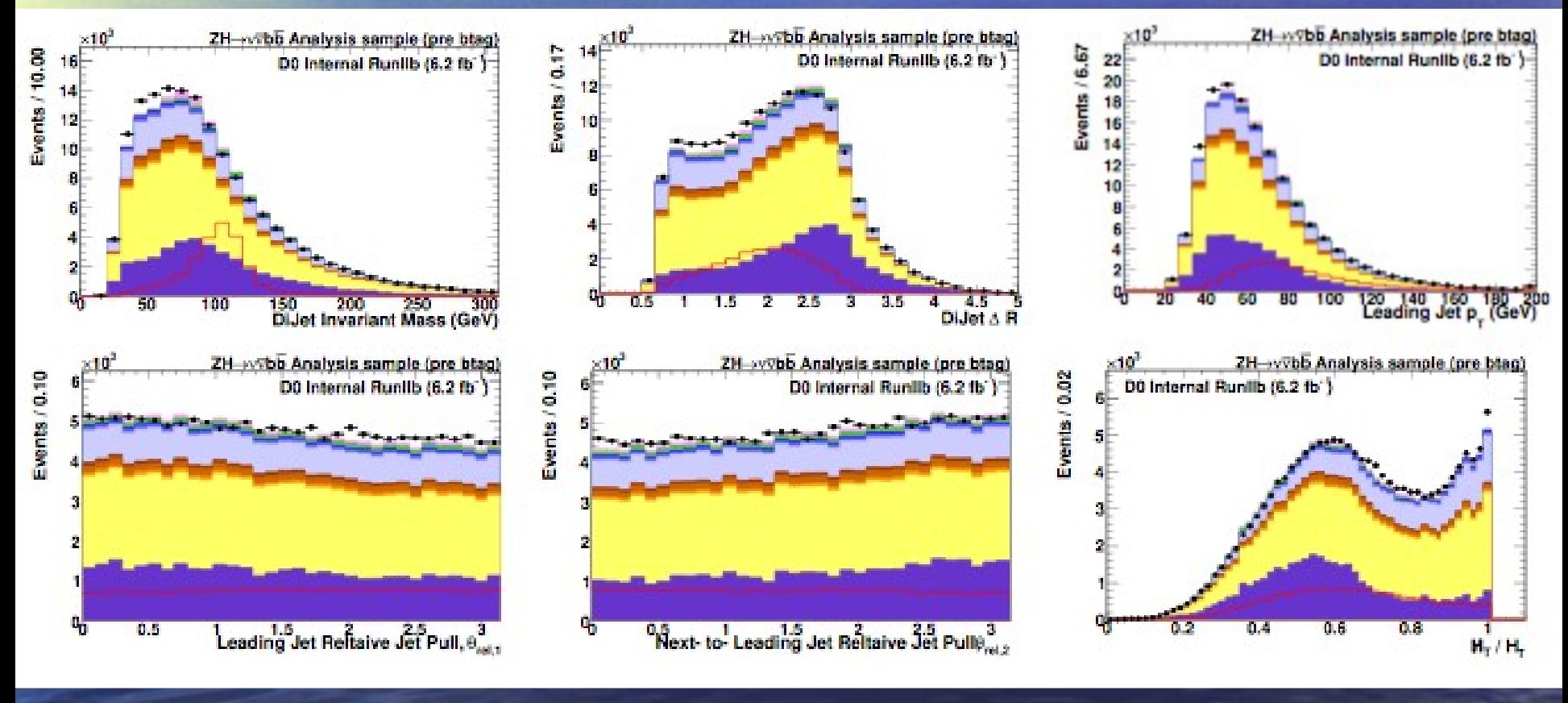

**Jet Pull L Jet Case Jet Pull NL Jet MHT/HT** 

15

# **Physics DTs: Input Variables**

### **Higgs** η **-**ΔφΔφ**(MET, NLJet)**

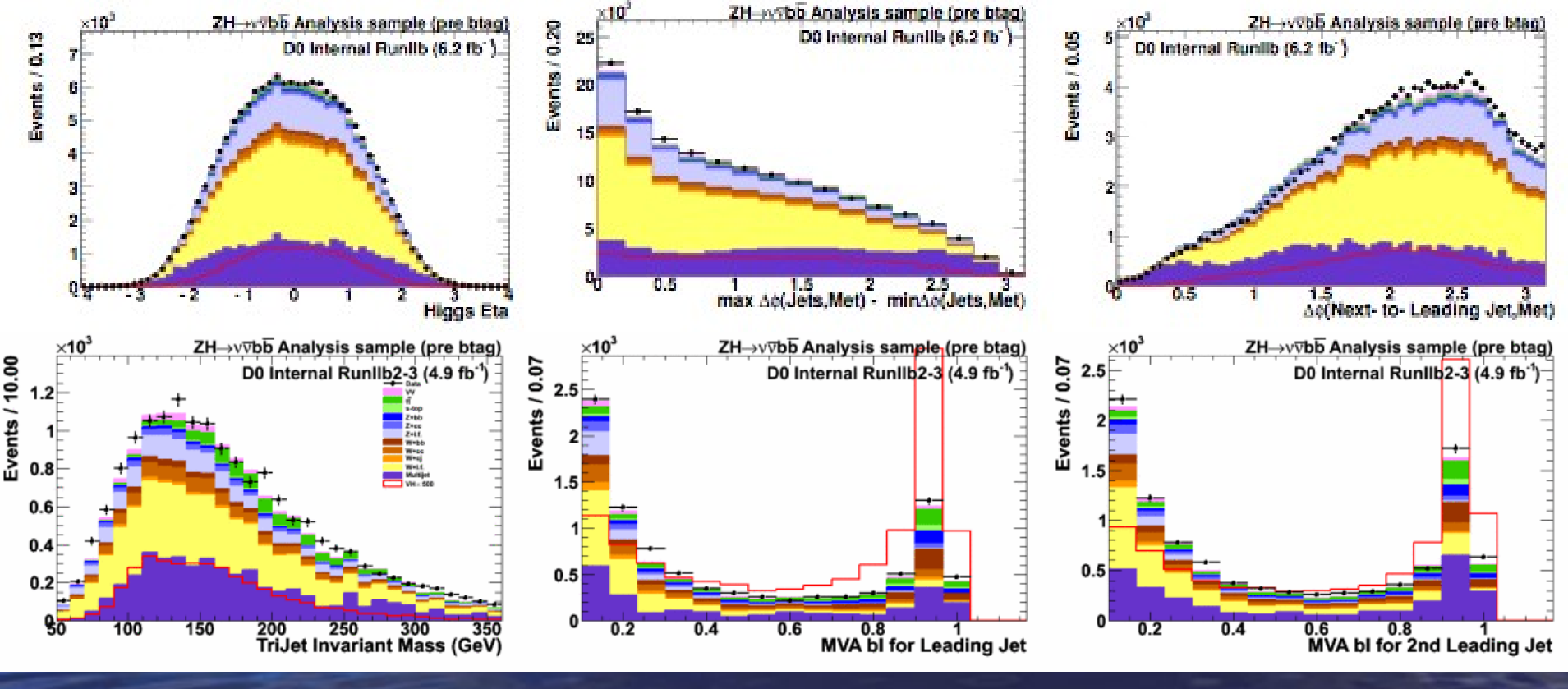

**M (3Jet) MVA bl (L Jet) MVA bl (NL Jet)**

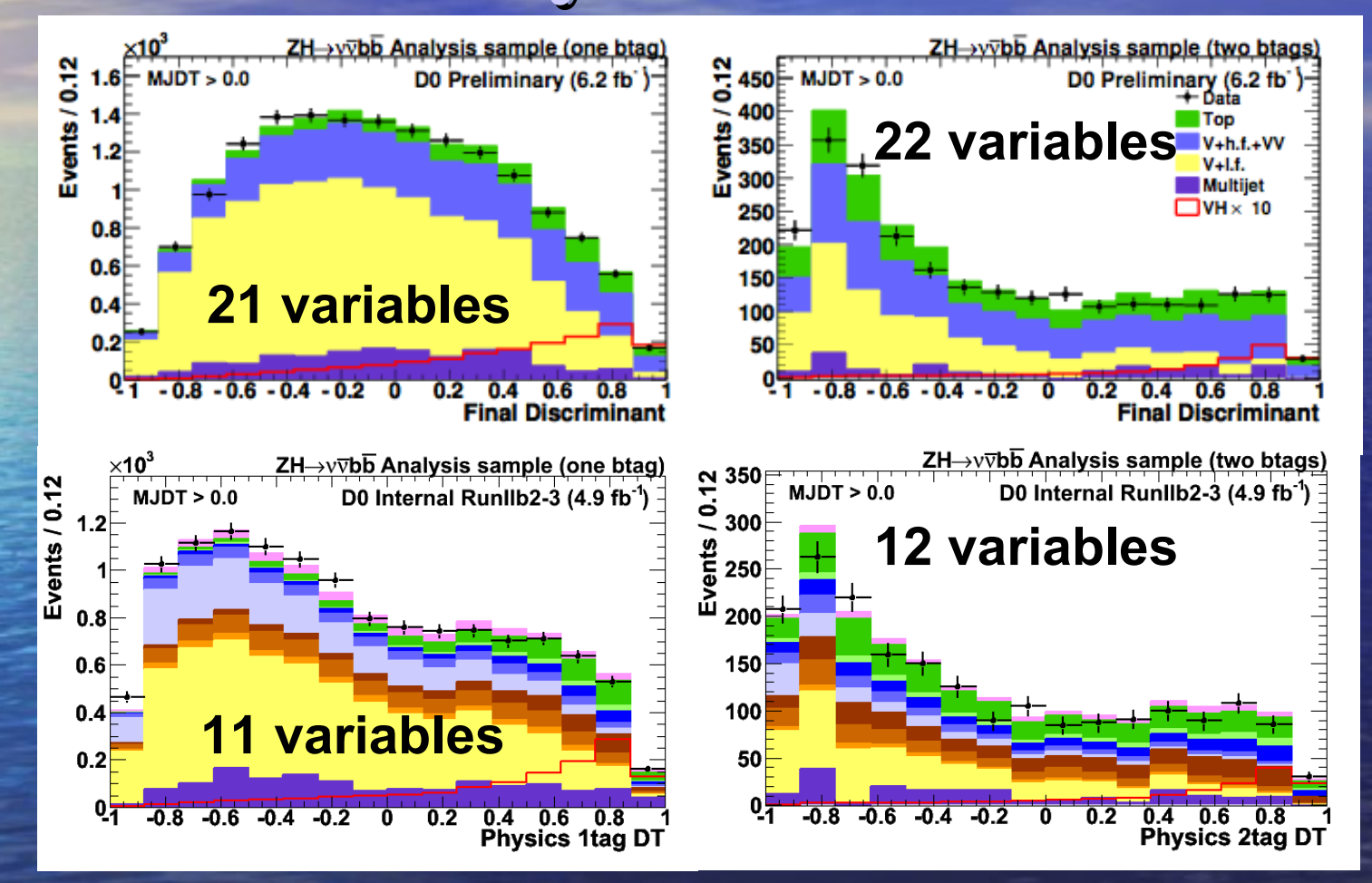

**Reduced DTs: limits change from 3.6 to 3.6 (!) 1 tag channel: limits improve from 20.4 to 18.7** 

### **Final Variable Binning**

• Tested binning of Physics DTs • No visible improvement from increasing number of bins (originally used 16)

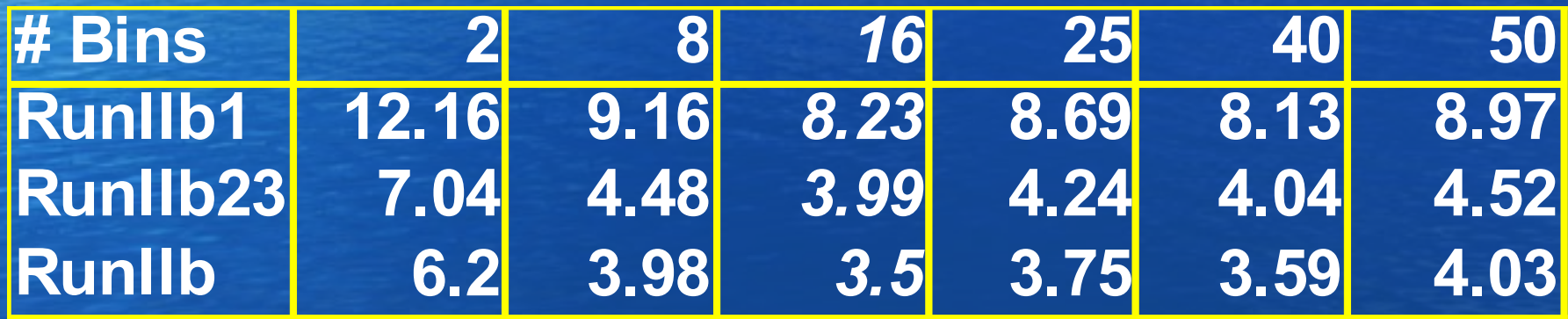

### **Plans**

• No further (major) updates to MVAs for EPS • Investigating third jet tagging – Includes more signal and background events

• Possible to use 3-jet and 2-jet DTs • Can also train separate DTs for tt, **WH** 

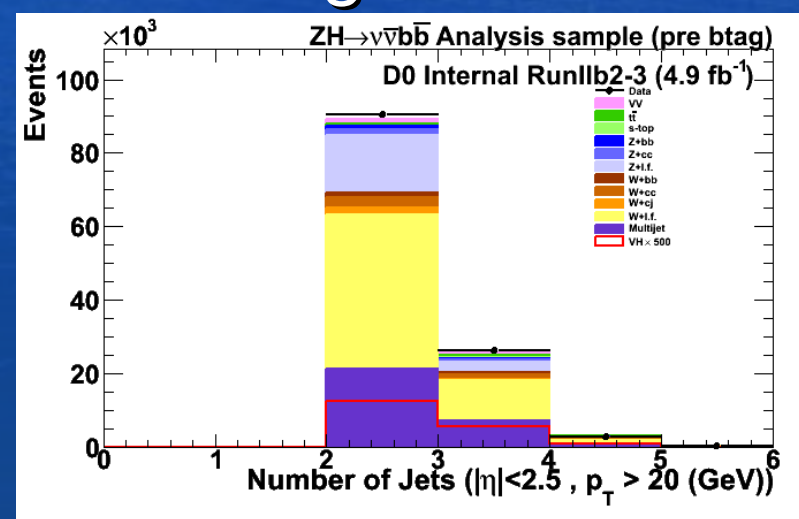

### **Summary**

**• Reviewed DTs used in ZHvvbb analysis** • No overall gains in sensitivity – ~8% gain in 1 tag channel • Have identified "core" DTs • Have confirmed previous findings

# **Additional Slides**

### **Tests**

• Merged DTs (complete for MJ) • Input variables (complete) • Training methods and final binning (complete) • Separate DTs (to do) – By Jet multiplicity – By background and signal (ZH/WH)

### **Final DT Variables**

• MJDT: – METMU, M, TM, MHT, Di-Jet Pt • Physics: – M, M (3jet), LJetPt, leading jet colorPhi, second jet colorPhiNLJ, Jet ΔR, MHT/HT, -ΔPhi, ΔPhi(MET, NL Jet) Higgs η, MVA bl

# **1-tag Physics DT Variables**

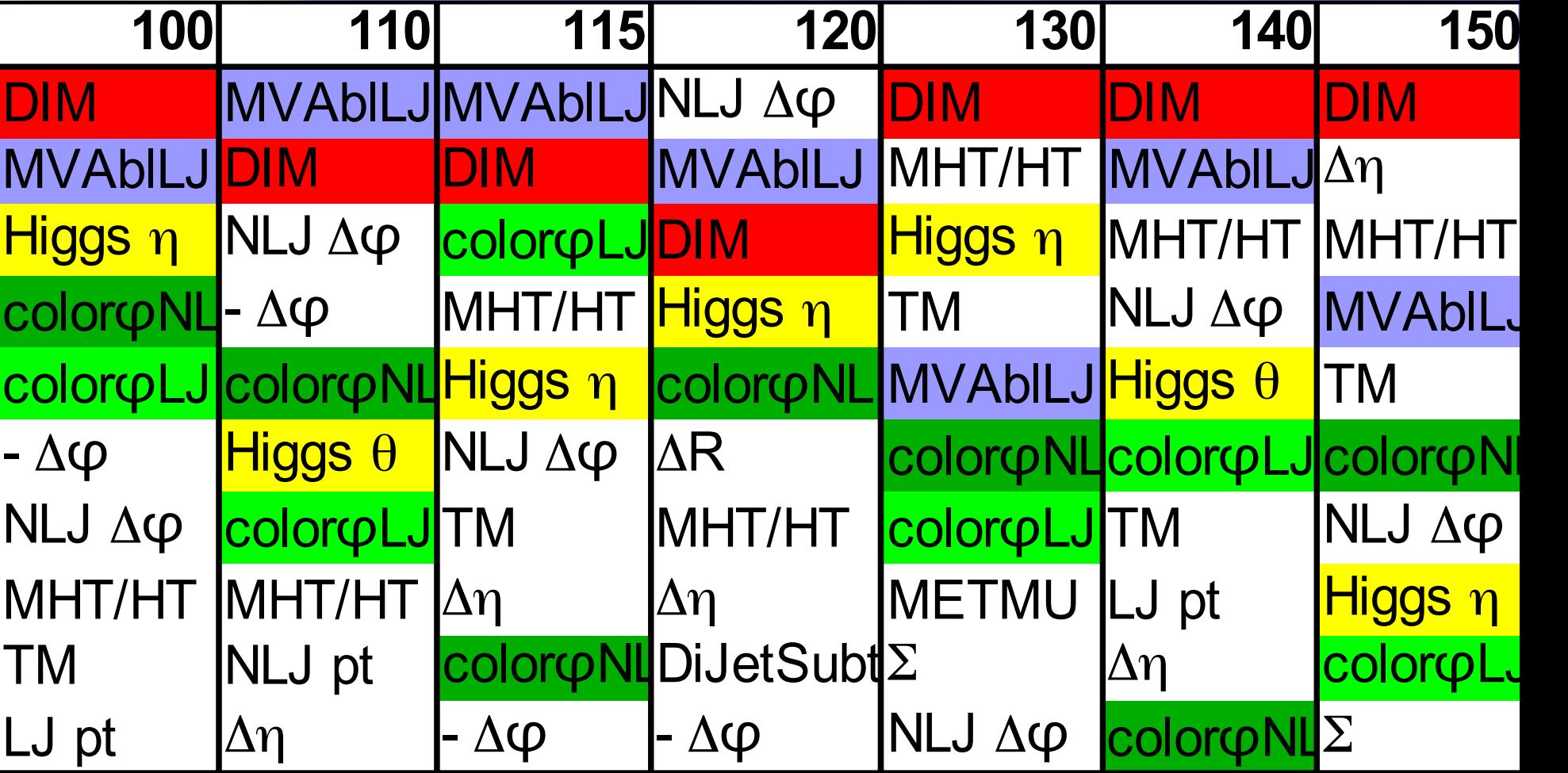

**Color Variables:**

**http://www-d0.hef.kun.nl//askArchive.php?base=agenda&categ=a10614&id=a10614s1t169/transparencies**

# **2-tag Physics DT Variables**

![](_page_24_Picture_211.jpeg)

### **Testing Methods**

• Two desired properties: – Must show good signal/background separation – Must be modeled well in MC • Testing Multijet DT: – Set limits using dijet inv. mass with MJ DT Cut – Compare number of data and background events after cut • Physics DTs: set limits, check agreement

### **Colour Flow Angles**

![](_page_26_Figure_1.jpeg)

• Jet colour causes pull on jets

• E<sub>T</sub> weighted average of calorimeter cells defines pull vector

# **MJ DT: Merging Epochs**

### • Trained a merged RunIIb DT Set limits on di-jet mass after MJ DT cut

![](_page_27_Figure_2.jpeg)

• All systematics included • No gain from merging